**DĚLAT** DOBRÝ SOFTWARE NÁS BAVÍ

## **PROFINIT**

# BOM33BDT

# **Serverless**

Marek Sušický

5. 1. 2022

### **Agenda**

- › Intro
- › Comparison
- › How to use it
- › AWS
- › Azure
- › Summary

#### **Serverless architecture - definition**

- › Serverless architecture is an approach to software design that allows developers to build and run services without having to manage the underlying infrastructure. Developers can write and deploy code, while a cloud provider provisions servers to run their applications, databases, and storage systems at any scale.
- › Servers allow users to communicate with an application and access its business logic, but managing servers takes considerable time and resources. Teams have to maintain the server hardware, take care of software and security updates, and create backups in case of failure. By adopting serverless architecture, developers can offload these responsibilities to a third-party provider, enabling them to focus on writing application code.

#### **Serverless architecture**

- › One of the most popular serverless architectures is Function as a Service (FaaS), where developers write their application code as a set of discrete functions.
- › When a function is invoked, the cloud provider either executes the function on a running server, or, if there is no server currently running, it spins up a new server to execute the function.

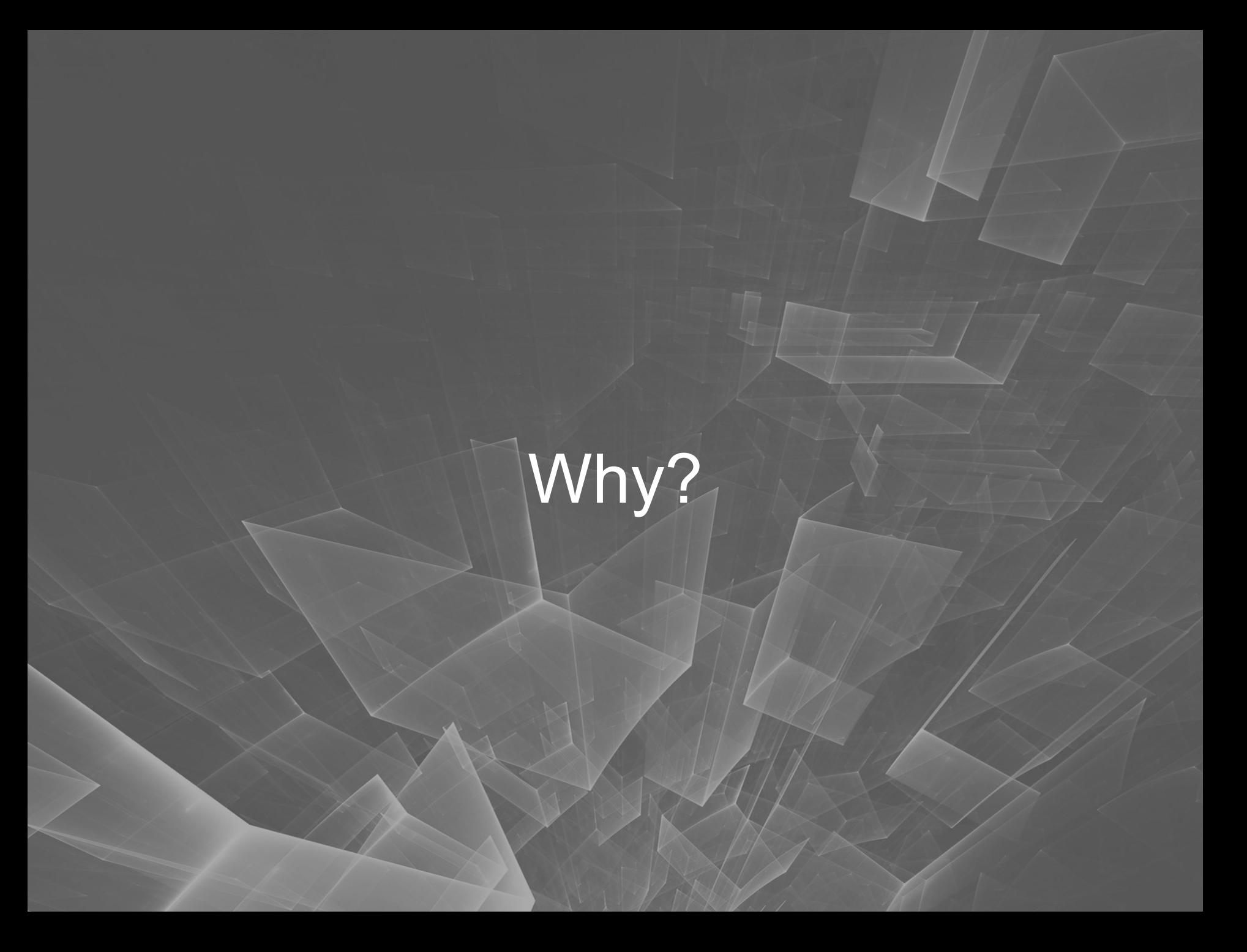

#### **Survey - Biggest benefits of serverless**

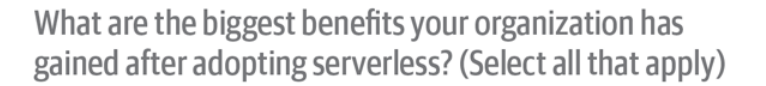

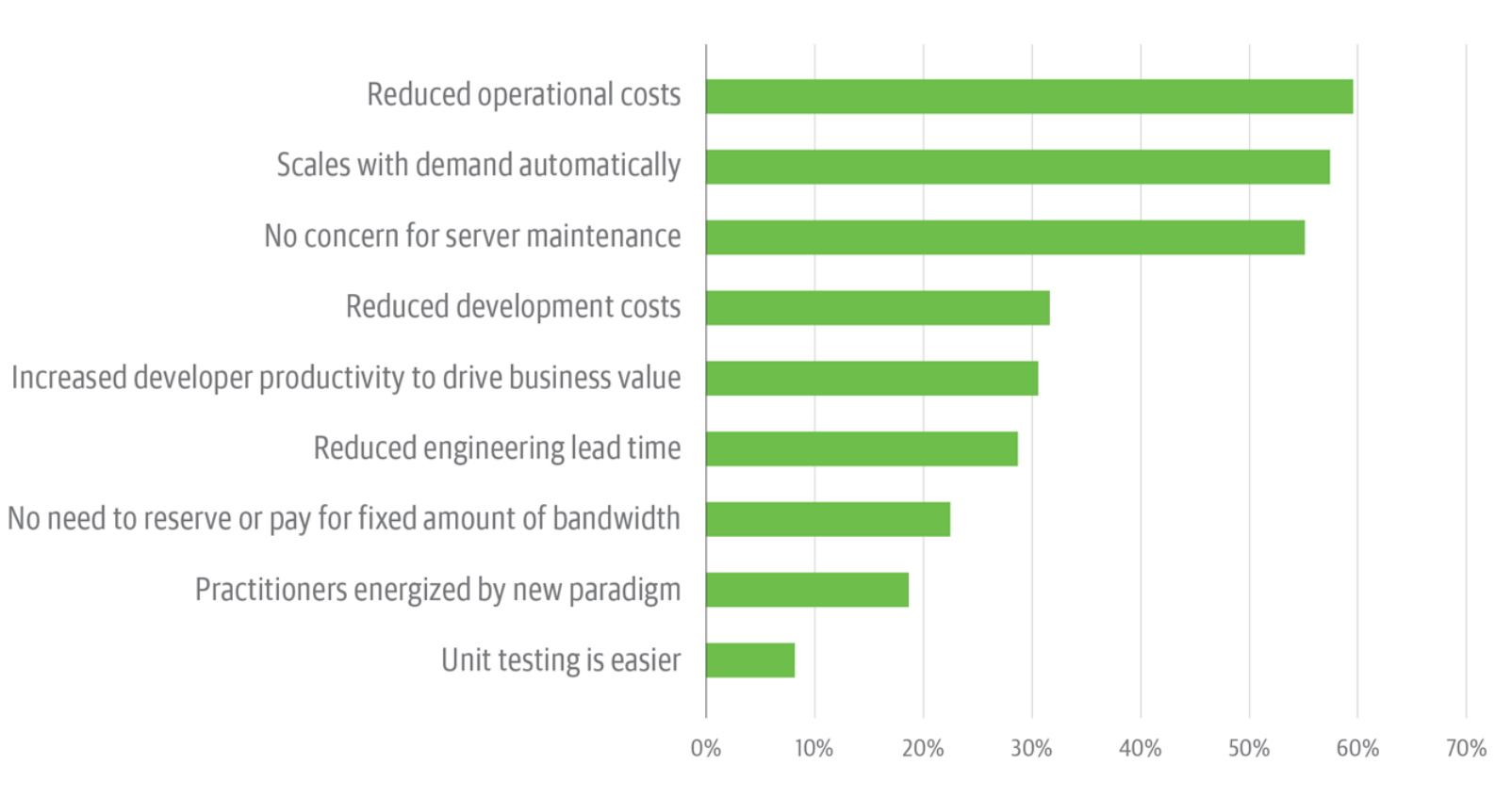

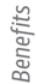

#### **Main benefits - costs**

- › Imagine Hadoop cluster
	- Dozens of servers
	- HW issues
	- Hosting issues
	- OS issues
		- Updates/patches
	- SW issues
		- Updates/patches
	- Application issues
		- Firewall
		- Backups
		- HA
		- Deployment
- › Pay OPS team… (and what about 24/7…)

#### **Main benefits**

- › With serverless you can be really focused on your business
- › No traffic no costs
- › Scalability
- › Productivity simple deployment
- › But you have to pay for it (someone else should do it for you)
- › It is not under your control risk
- › Long running jobs can be expensive or impossible
- › Security shared HW
- › Complicated testing integration tests
- › You have to study the vendor conditions and limits
- › Vendor lock-in

#### **Serverless vs Containers**

- › Containers should be updated
- › Containers shoud be scaled with 3rd party app like Kubernetes
- › Containers better control of the environment, good for high traffic applications
- › Serverless better for triggered based events

#### **Use cases**

- › Triggered base actions
	- When user sign in
	- Filled application for a loan scoring
- › RESTful API
	- With Amazon API Gateway will scale up automatically
- › Asynchronous processing
	- Processing video on the background etc.
- › Security checks
	- When new container is started check for the vulnerabilities
- › CI/CD
	- Push will trigger build
	- Pull request can start tests etc.

### **Lifecycle and history**

- › 1. Upload function
- › 2. Define trigger
- › 3. Run your function

- › 2014 AWS Lambda
- › 2016 Google Cloud Functions
- › 2016 Azure Functions

#### **Crucial terms**

#### › **Invocation**

› A single function execution.

#### › **Duration**

› The time it takes for a serverless function to execute.

#### › **Cold Start**

› The latency that occurs when a function is triggered for the first time or after a period of inactivity.

#### › **Concurrency Limit**

› The number of function instances that can run simultaneously in one region, as determined by the cloud provider. A function will be throttled if it exceeds this limit.

#### › **Timeout**

› The amount of time that a cloud provider allows a function to run before terminating it. Most providers set a default timeout and a maximum timeout.

#### **Cold start**

- › Initialization of a Lambda function will either be a "**warm start**" reusing an instance of a Lambda function and its host container from a previous event—or a "**cold start**" —creating a new container instance
- › Latency depends on many factors
- › Pinging the service to stay in cache cleaned after some minutes of inactivity

# Serverless databases

#### **Serverless databases**

- › In the last years easy way how to fetch data from your functions
- › Nutanix switching RDBMS to serverless Oracle, MariaDB, PostgreSQL, MSSQL…
- › Amazon Aurora
- › Azure Data Lake
- › Google Firebase

# School Example

#### **Pet store**

› Standard approach

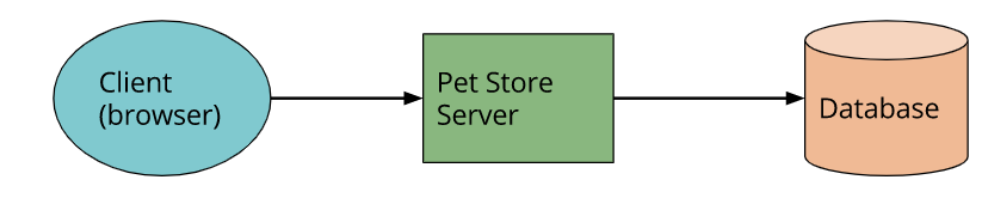

› Serverless approach

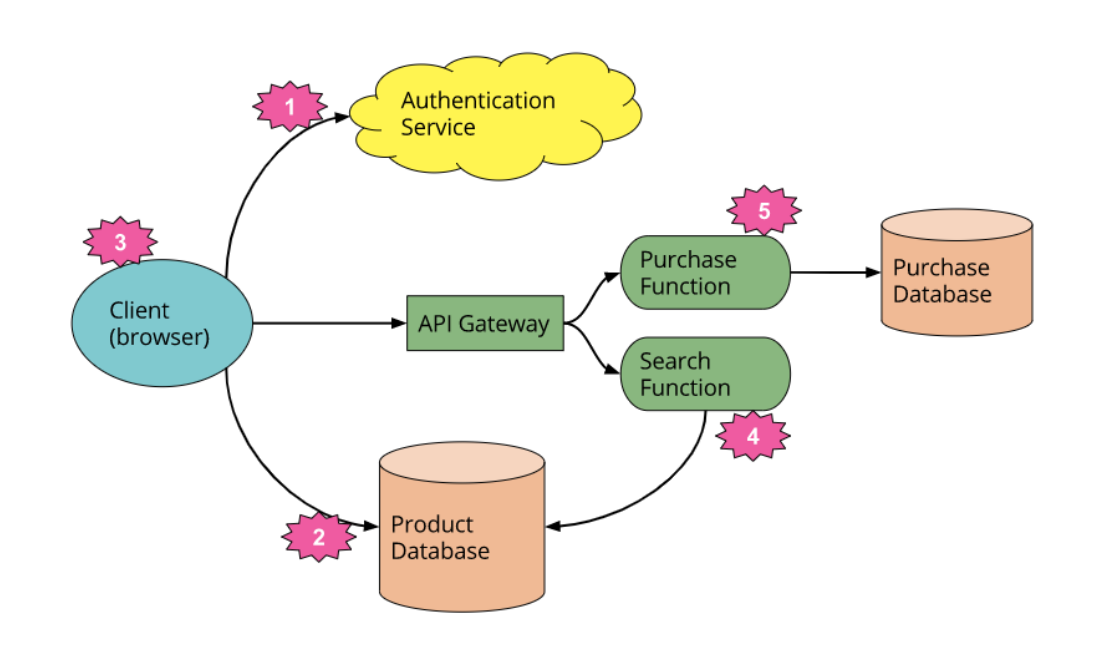

#### **Pet store**

- › Splitted to more modules
- › External authentication service
- › API Gateway
- › Database splitted

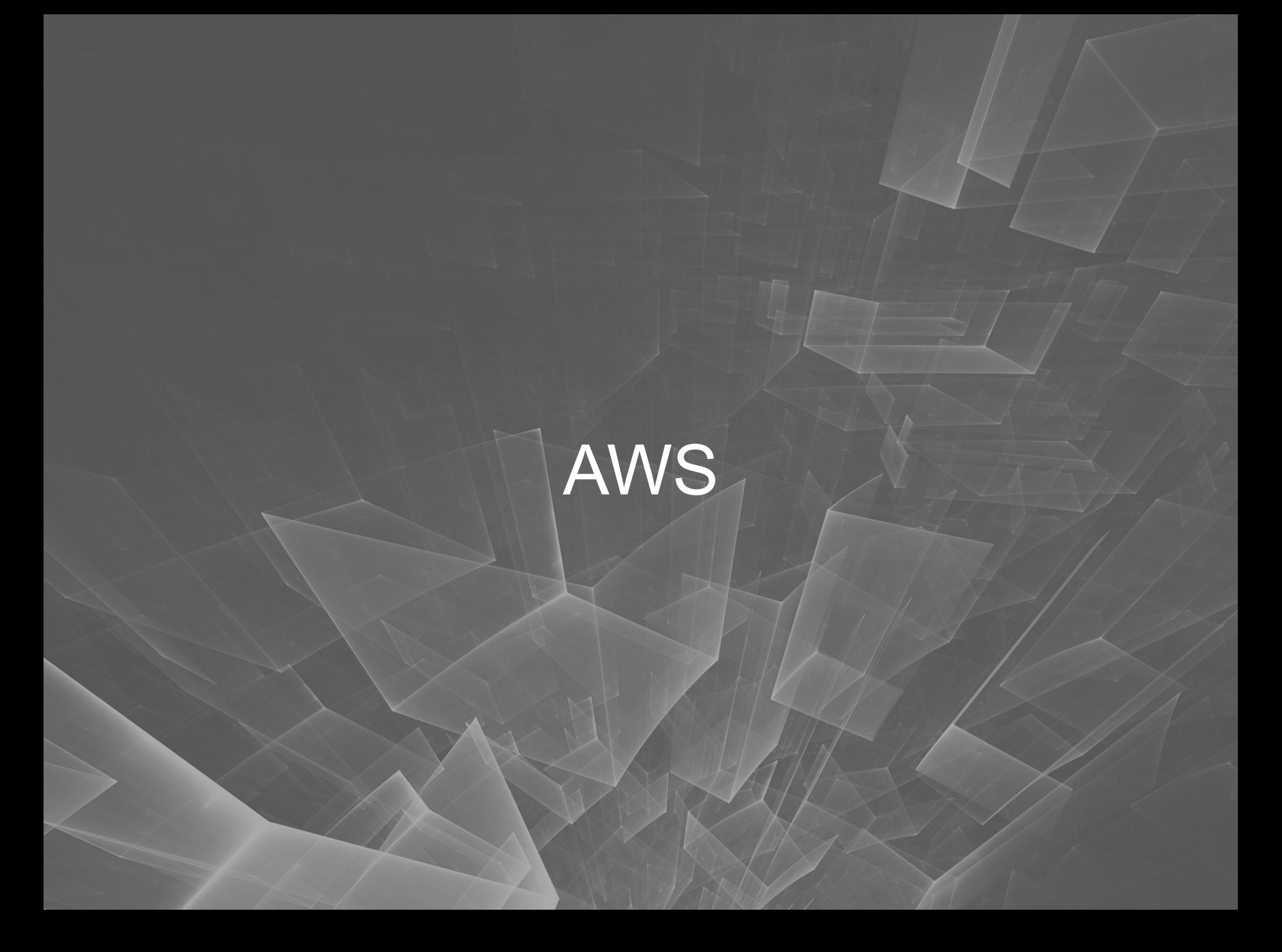

#### **AWS classical three tier architecture**

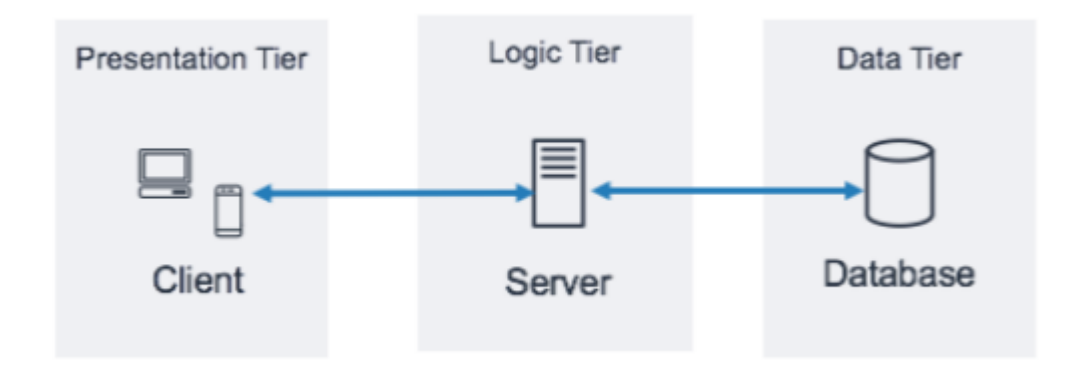

#### **AWS three tier architecture**

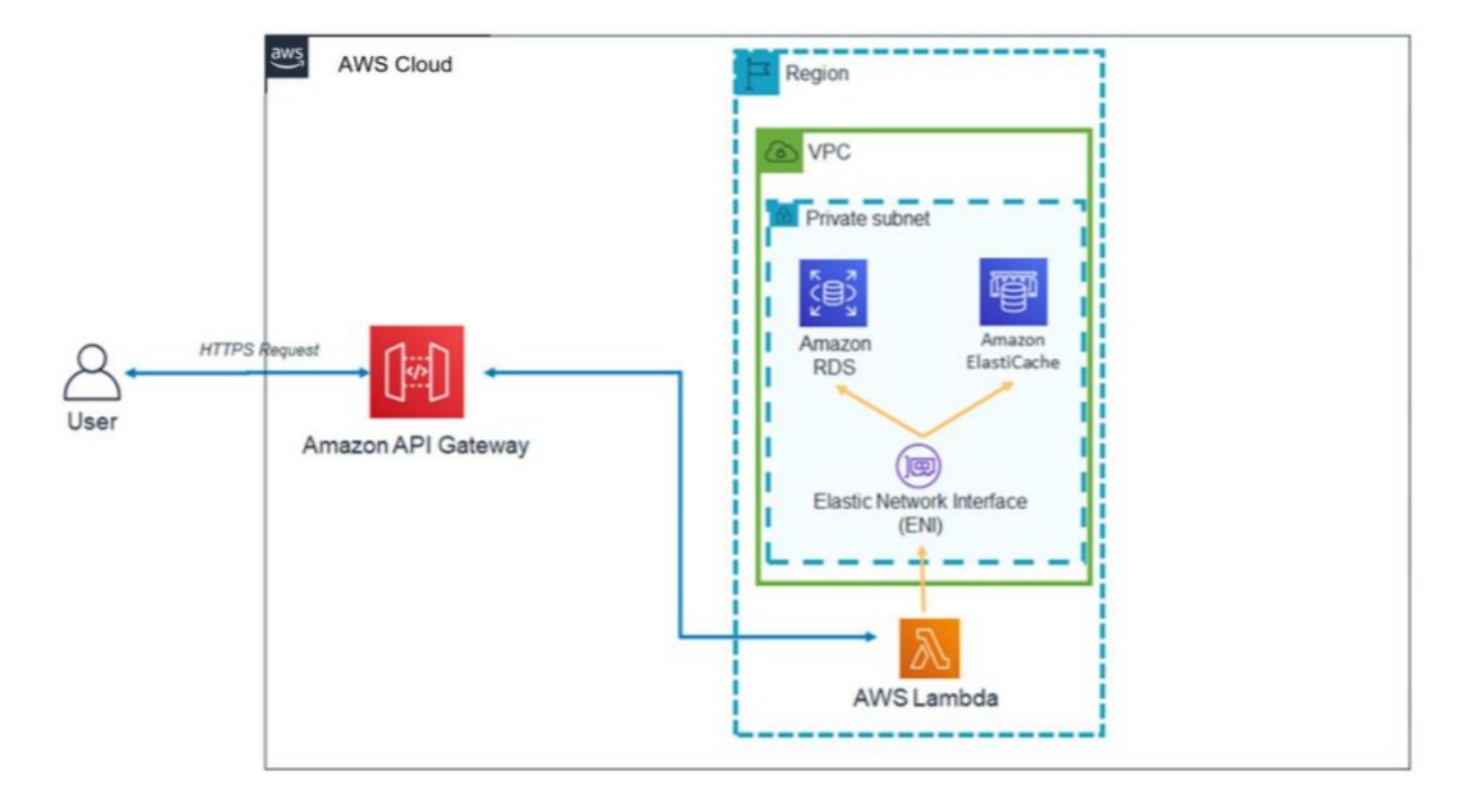

#### **AWS use cases**

- › Mobile backend A mobile application communicates with API Gateway and Lambda to access application data. This pattern can be extended to generic HTTPS clients that don't use serverless AWS resources to host presentation tier resources (such as desktop clients, web server running on EC2, and so forth).
- › Single-page application A single-page application hosted in Amazon S3 and CloudFront communicates with API Gateway and AWS Lambda to access application data.
- › Web application The web application is a general-purpose, event-driven, web application back-end that uses AWS Lambda with API Gateway for its business logic. It also uses DynamoDB as its database and Amazon Cognito for user management. All static content is hosted using Amplify.

#### AWS use cases - Mobile backend

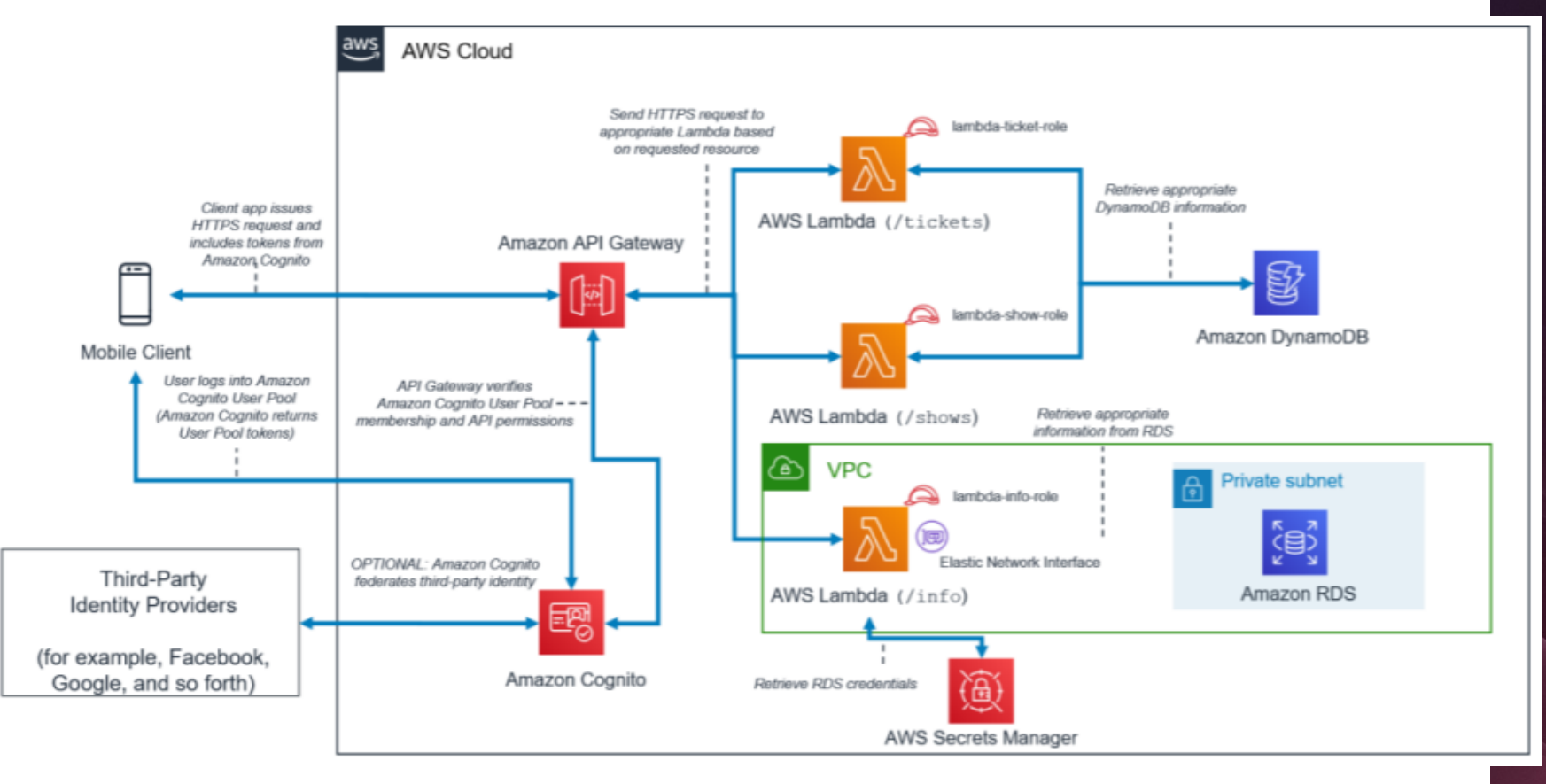

#### **AWS use cases**

- › Presentation
	- Application running on the backend
- › Logic
	- API Gateway with AWS Lambda.
- › Data
	- DynamoDB is used

#### AWS use cases - Single page application

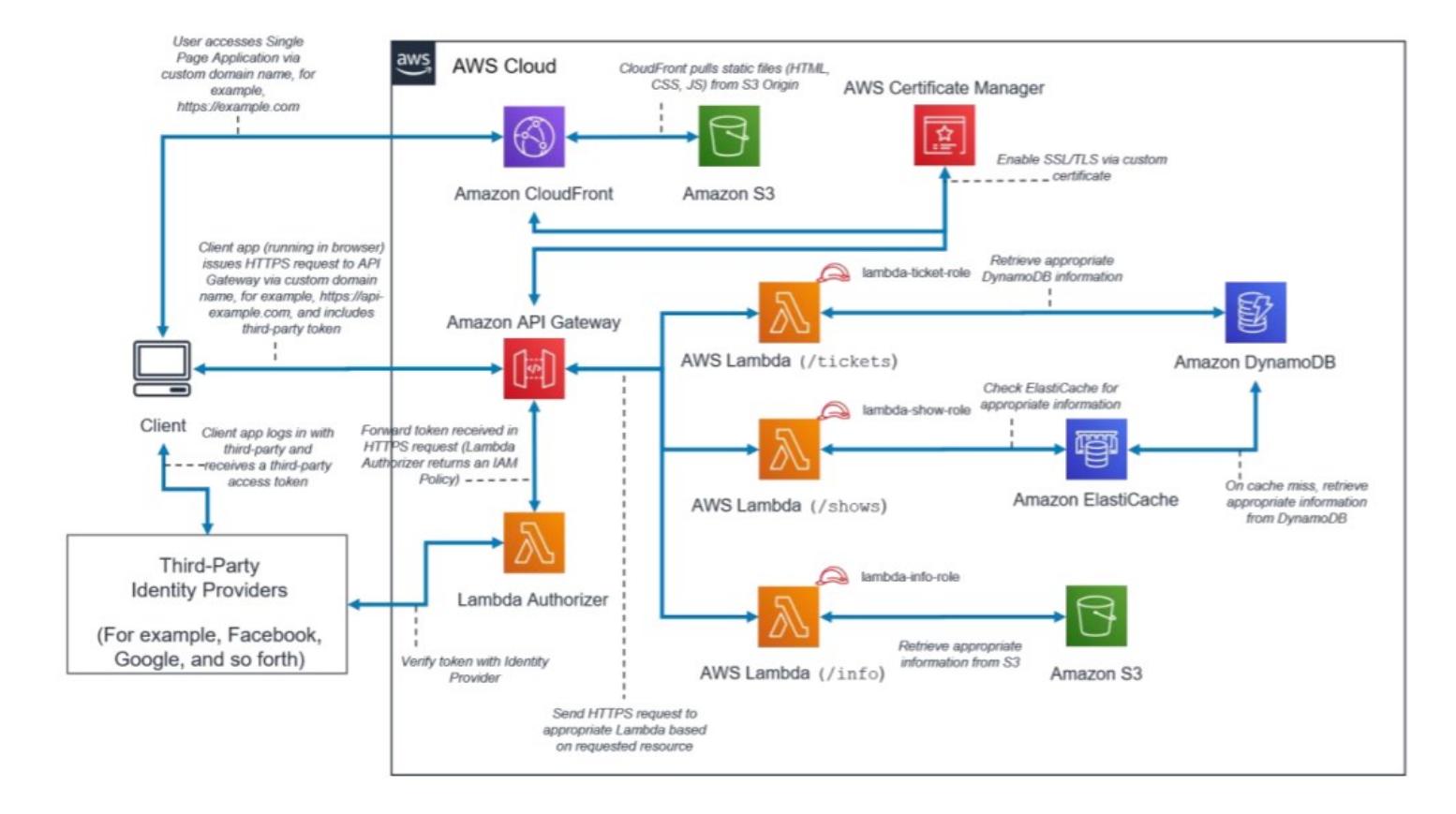

#### **AWS use cases**

- › Presentation
	- Static website content is hosted in Amazon S3 and distributed by CloudFront. AWS Certificate Manager allows a custom SSL/TLS certificate to be used.
- › Logic
	- API Gateway with AWS Lambda.
- › Data
	- DynamoDB is used

#### **AWS use cases - Mobile backend**

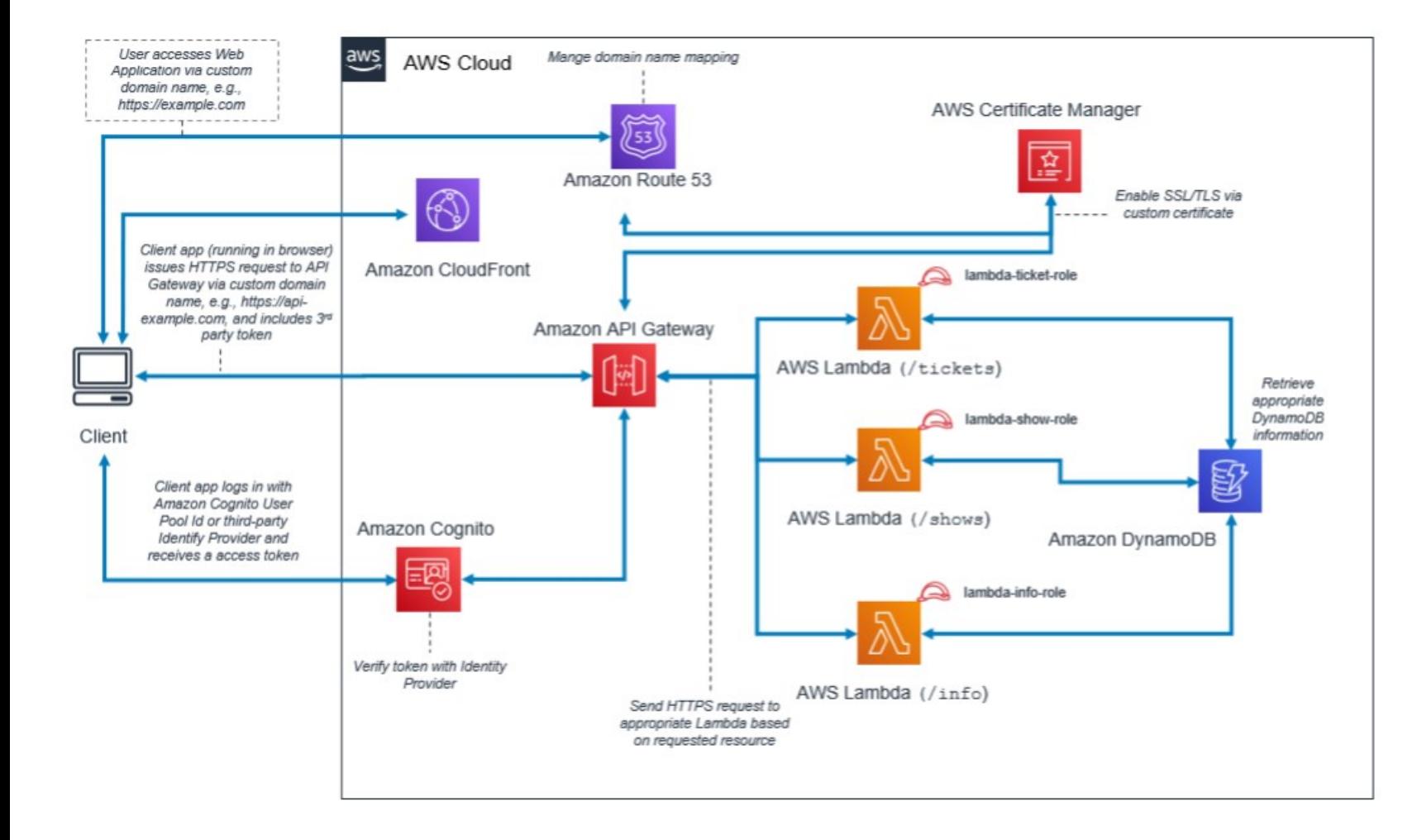

#### **AWS use cases**

- › Presentation
	- The front-end application is all static content (HTML, CSS, JavaScript and images) which are generated by React utilities like create-react-app. Amazon CloudFront hosts all these objects.
- › Logic
	- Logic layer is built using Lambda functions fronted by API Gateway REST APIs.
- › Data
	- DynamoDB is used

#### **AWS Lambda triggers**

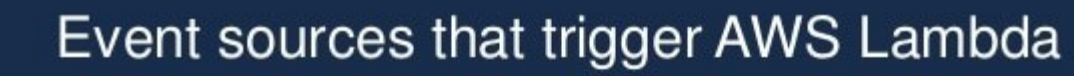

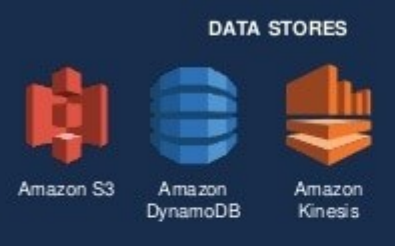

CloudFormation

#### **CONFIGURATION REPOSITORIES**

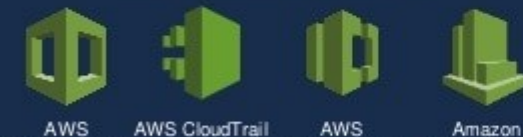

Code Commit

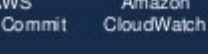

Amazon

Cognito

... and the list will continue to grow!

**ENDPOINTS** 

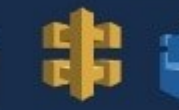

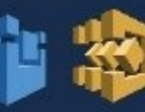

Amazon Amazon API Gateway Alexa

Amazon

SES.

AWS Step AWS IoT Functions

#### **EVENT/MESSAGE SERVICES**

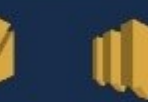

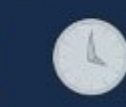

Amazon SNS

Cron events

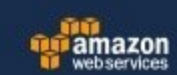

#### **Pricing**

- › The AWS Lambda free tier includes one million free requests per month and 400,000 GB-seconds of compute time per month
- › You can allocate any amount of memory to your function between 128 MB and 10,240 MB, in 1 MB increments.

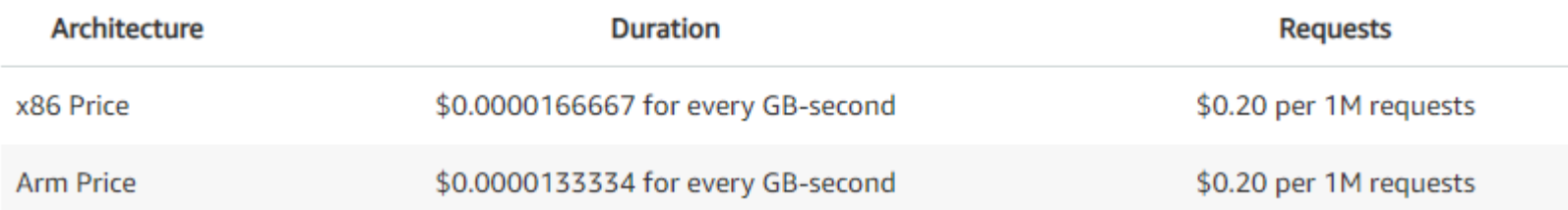

# Azure functions

#### **Azure Functions**

- › Supported languages
	- C#, Node.js, Python, JavaScript, Java, and PowerShell
- › Forrester Wave
	- <https://reprints2.forrester.com/#/assets/2/108/RES161673/report>
- › Detailed documentation
	- <sup>-</sup> https://docs.microsoft.com/cs-cz/azure/azure-f<sub>Function-As-A-Service Platforms</sub> Q1 2021

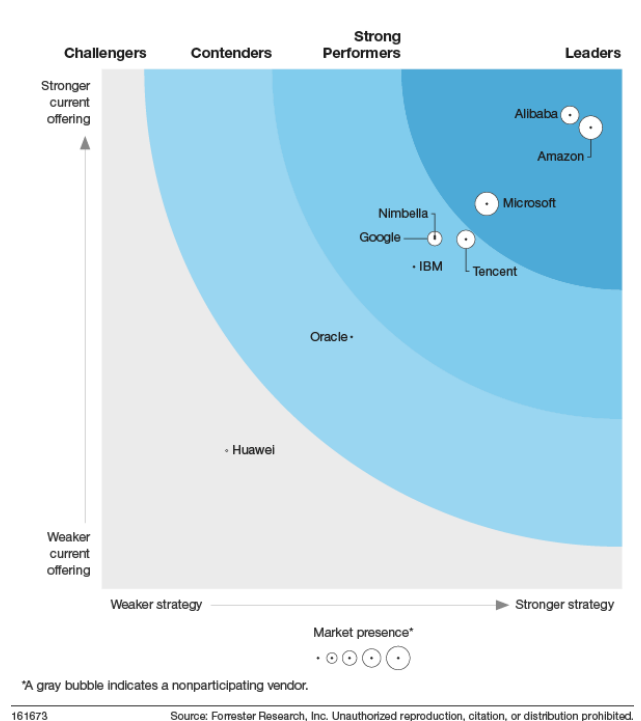

#### **Azure Functions**

- › Similar usage like Lambda
- › Whitepaper with example
	- https://azure.microsoft.com/mediahandler/files/resourcefiles/create-event[driven-serverless-apps-with-azure-event-grid-and-azure-functions/Event](https://azure.microsoft.com/mediahandler/files/resourcefiles/create-event-driven-serverless-apps-with-azure-event-grid-and-azure-functions/Event-driven-serverless-apps-with-Event-Grid.pdf)driven-serverless-apps-with-Event-Grid.pdf

#### **Pricing**

- › Consumption
	- You're only charged for the time that your function app runs. This plan includes a free grant on a per subscription basis.
- › Premium
	- Provides you with the same features and scaling mechanism as the Consumption plan, but with enhanced performance and VNET access. Cost is based on your chosen pricing tier. To learn more, see Azure Functions Premium plan.
- › Dedicated (App Service) (basic tier or higher)
	- When you need to run in dedicated VMs or in isolation, use custom images, or want to use your excess App

#### **Pricing – consumption**

- › Computed on the GB-seconds
- › Example:
	- 2 GB for 5 seconds = **10GB-seconds**
- › Memory usage is rounded up to the nearest 128-MB bucket
- › West-central Germany

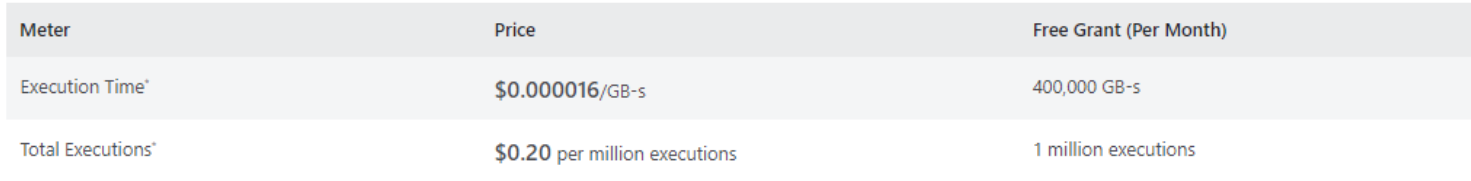

# **Summary**

#### **Summary**

- › **Serverless is not the correct approach for every problem**
- › Serverless can save a lot of OPS effort
- › Every cloud provider has this feature
- › Vendor lock-in

#### **Sources**

- › https://www.datadoghq.com/knowledge-center/serverless[architecture/#:~:text=Serverless%20architecture%20is%20an%20a](https://www.datadoghq.com/knowledge-center/serverless-architecture/#:~:text=Serverless%20architecture%20is%20an%20approach,storage%20systems%20at%20any%20scale) pproach,storage%20systems%20at%20any%20scale.
- > https://d0.awsstatic.com/whitepapers/AWS Serverless Multi-Tier Architectures.pdf
- › <https://martinfowler.com/articles/serverless.html>
- › [https://en.wikipedia.org/wiki/Serverless\\_computing](https://en.wikipedia.org/wiki/Serverless_computing)

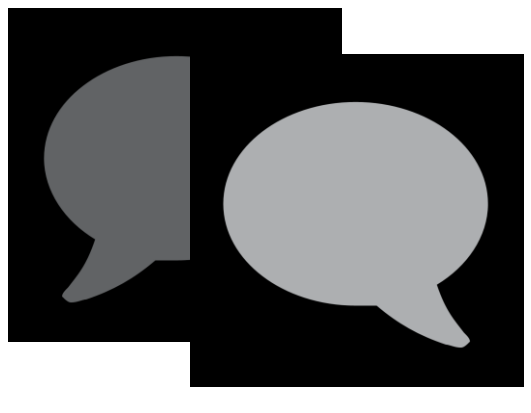

**Q&A**